## Министерство науки и высшего образования Российской Федерации

федеральное государственное бюджетное образовательное учреждение высшего образования

# **«Санкт-Петербургский государственный университет промышленных технологий и дизайна»**

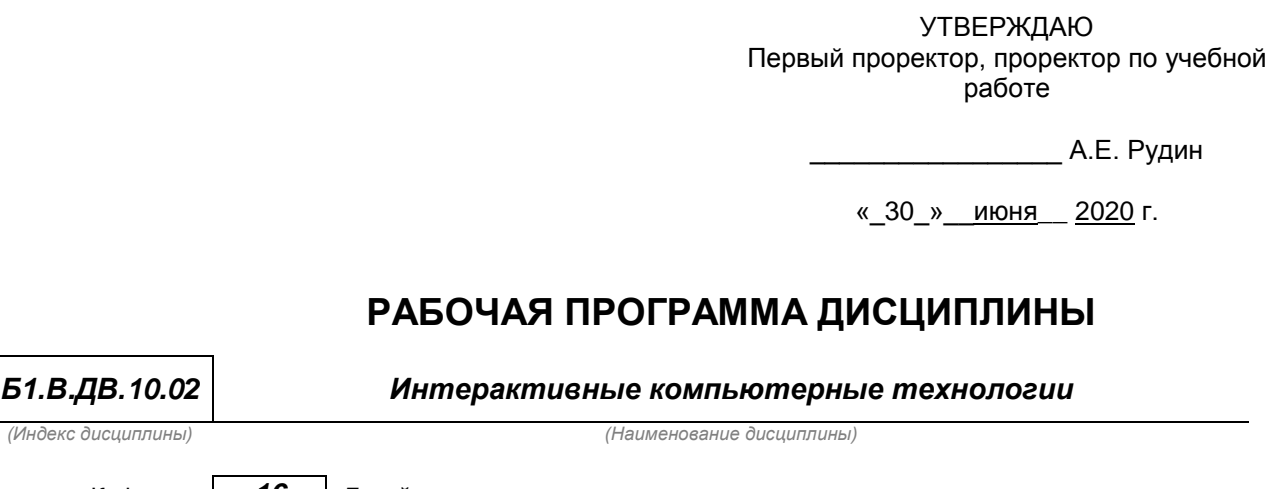

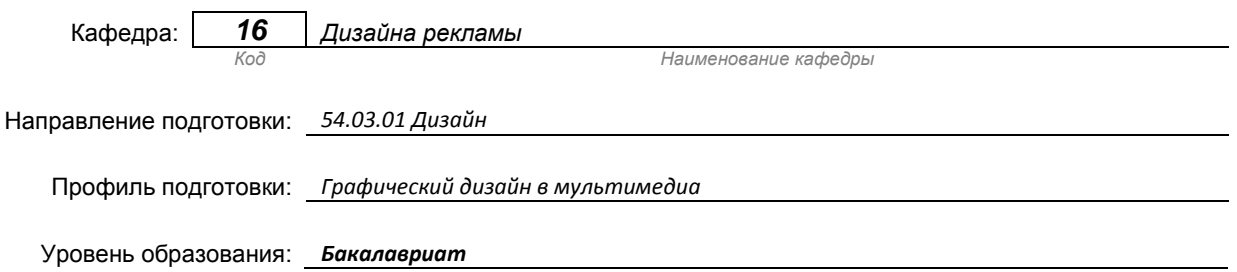

### **План учебного процесса**

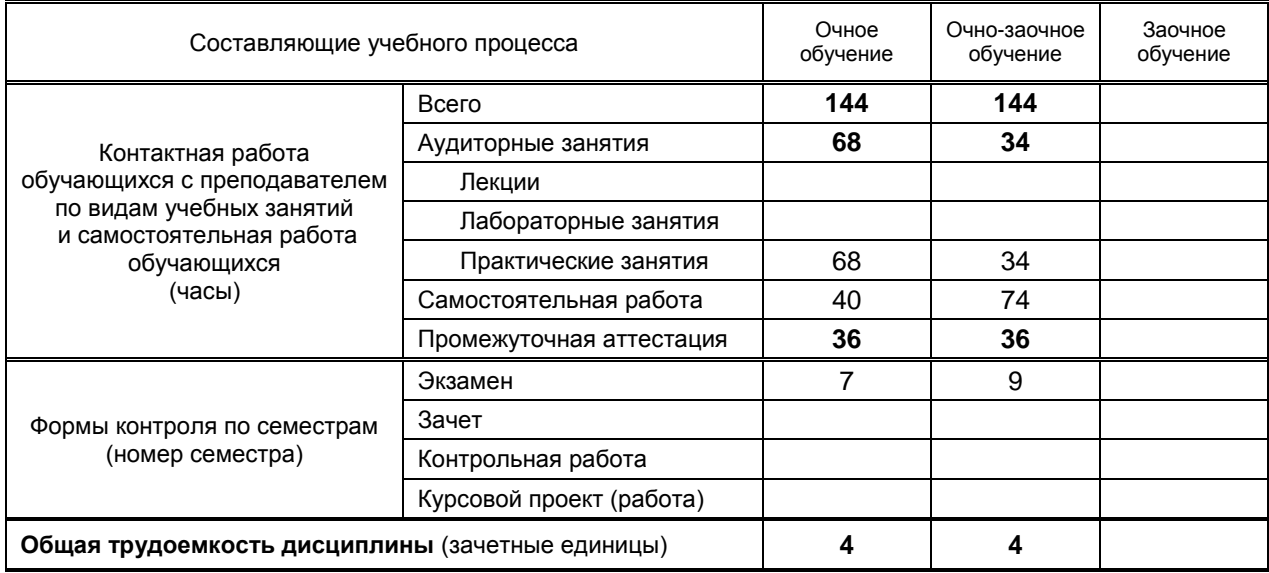

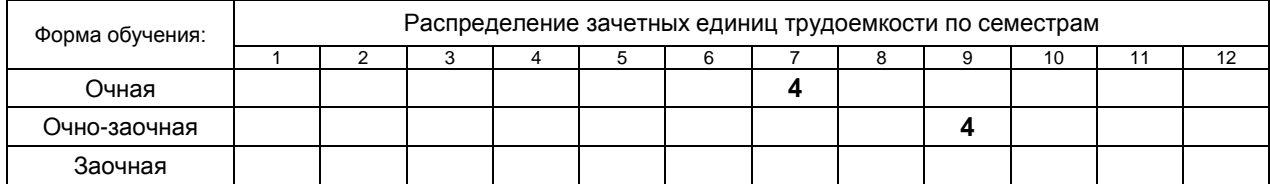

и на основании учебного плана № 1/1/652

# 1. ВВЕДЕНИЕ К РАБОЧЕЙ ПРОГРАММЕ ДИСЦИПЛИНЫ

### 1.1. Место преподаваемой дисциплины в структуре образовательной программы

 $\mathbf{x}$ 

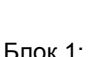

Обязательная

По выбору

Лополнительно

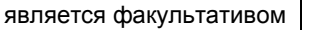

### 1.2. Цель дисциплины

Базовая

 $\mathbf{x}$ 

**Вариативная** 

Сформировать компетенции обучающегося в области интерактивных компьютерных технологий 1.3. Задачи дисциплины

• Рассмотреть роль интерактивных компьютерных технологий применительно к графическому дизайну.

• Раскрыть принципы специфики интерактивных компьютерных технологий

• Продемонстрировать особенности применения интерактивных технологий в учебном процессе.

### 1.4. Перечень планируемых результатов обучения по дисциплине, соотнесенных с планируемыми результатами освоения образовательной программы

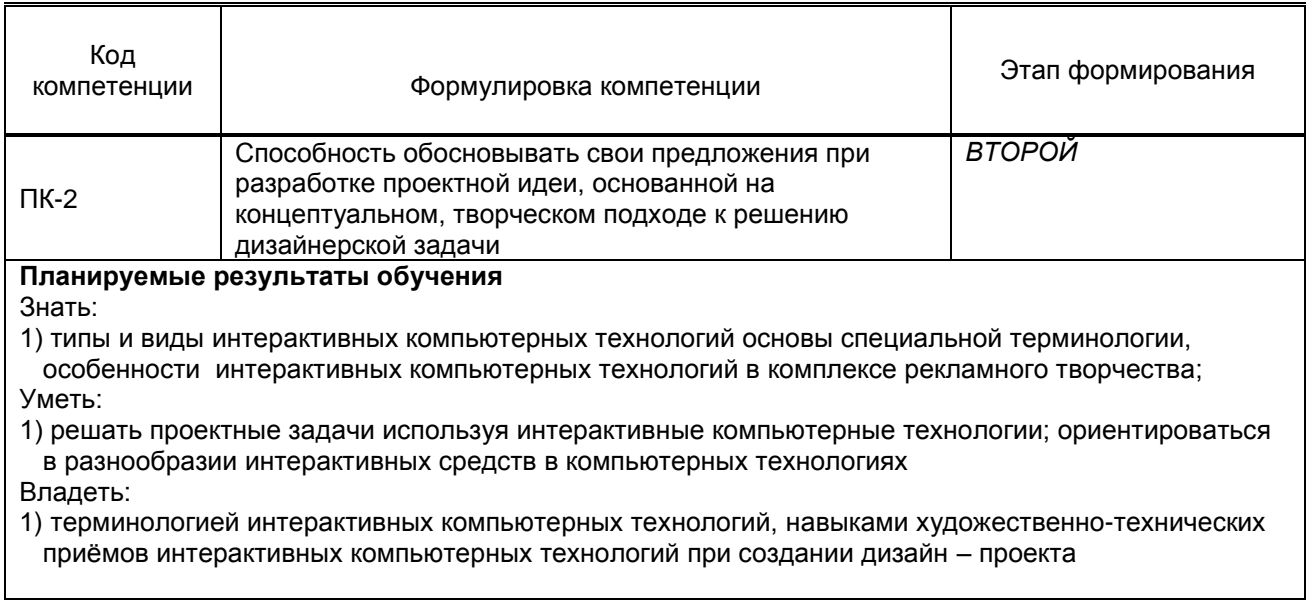

### 1.5. Дисциплины (практики) образовательной программы, в которых было начато формирование компетенций, указанных в п.1.4:

- Проектирование (ПК-2)  $\bullet$
- Информационные технологии (ПК-2)  $\bullet$
- Основы режиссуры в профессиональной деятельности дизайнера (ПК-2)  $\bullet$

# 2. СОДЕРЖАНИЕ ДИСЦИПЛИНЫ

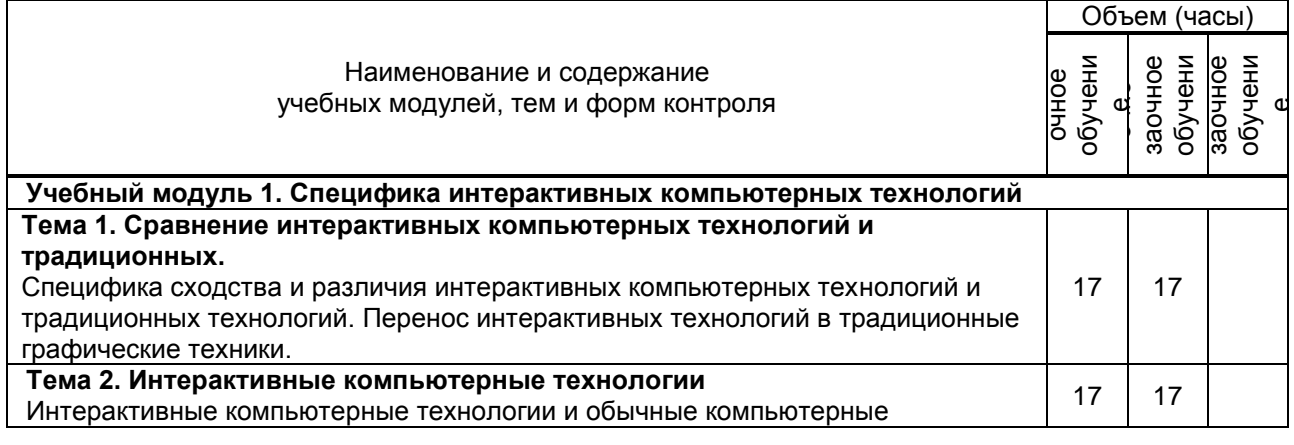

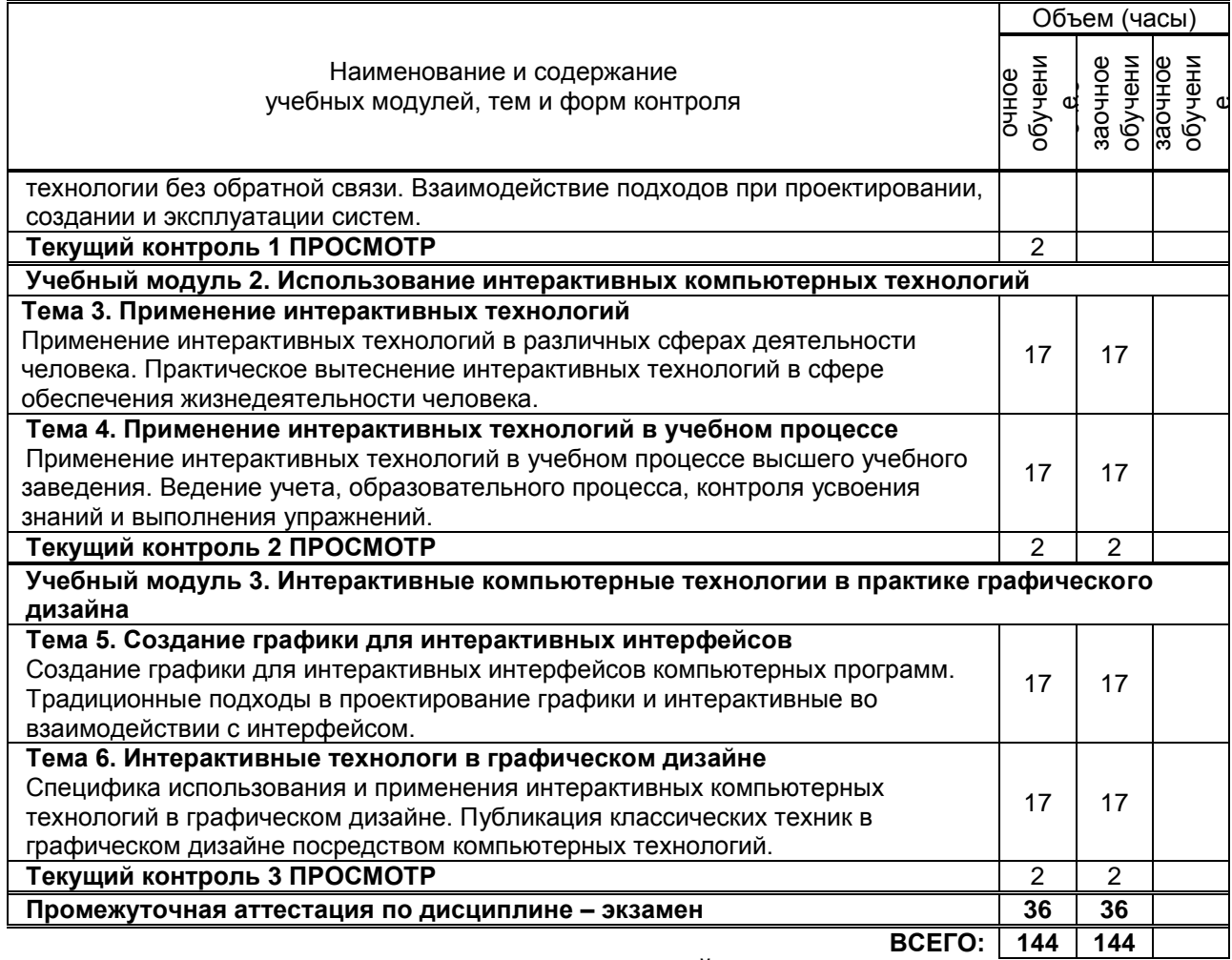

# **3. ТЕМАТИЧЕСКИЙ ПЛАН**

## **3.1. Лекции** не предусмотрено

## **3.2. Практические и семинарские занятия**

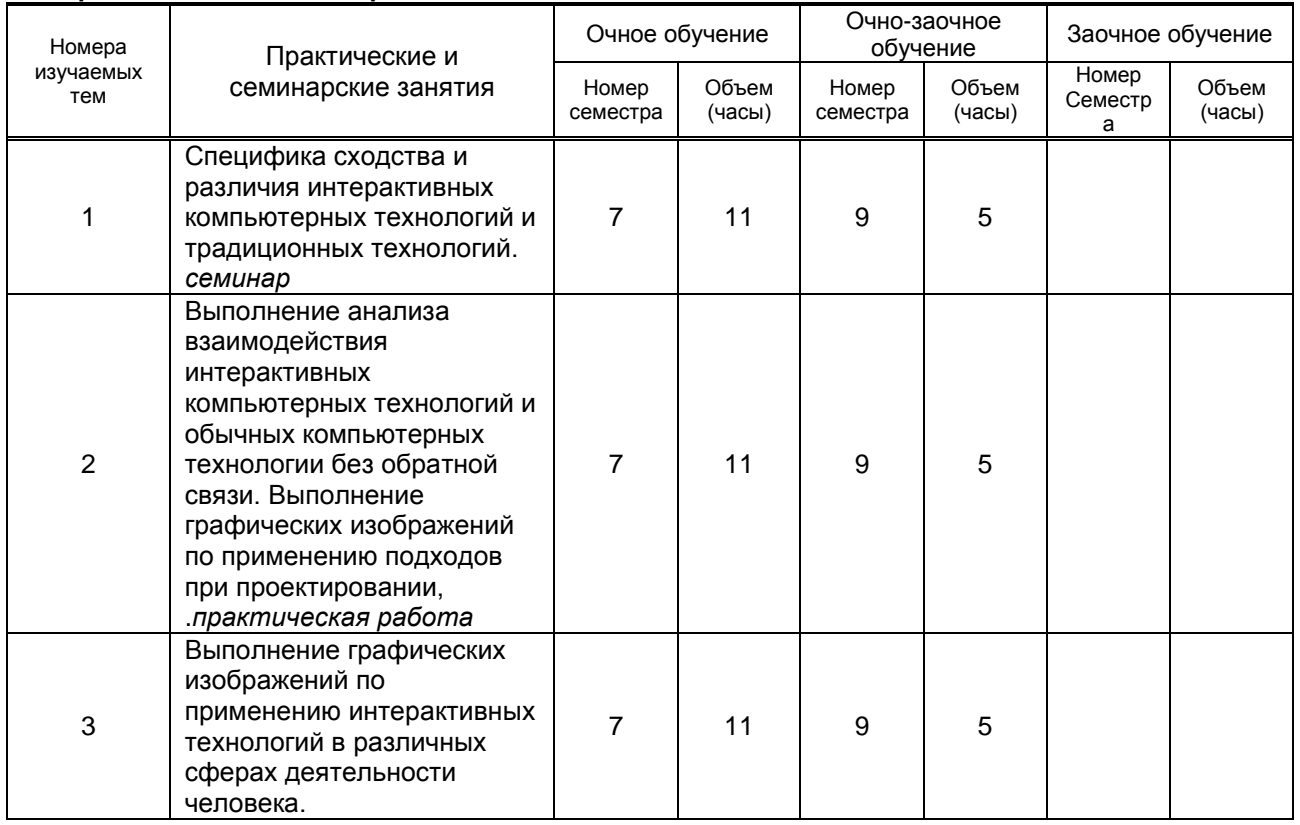

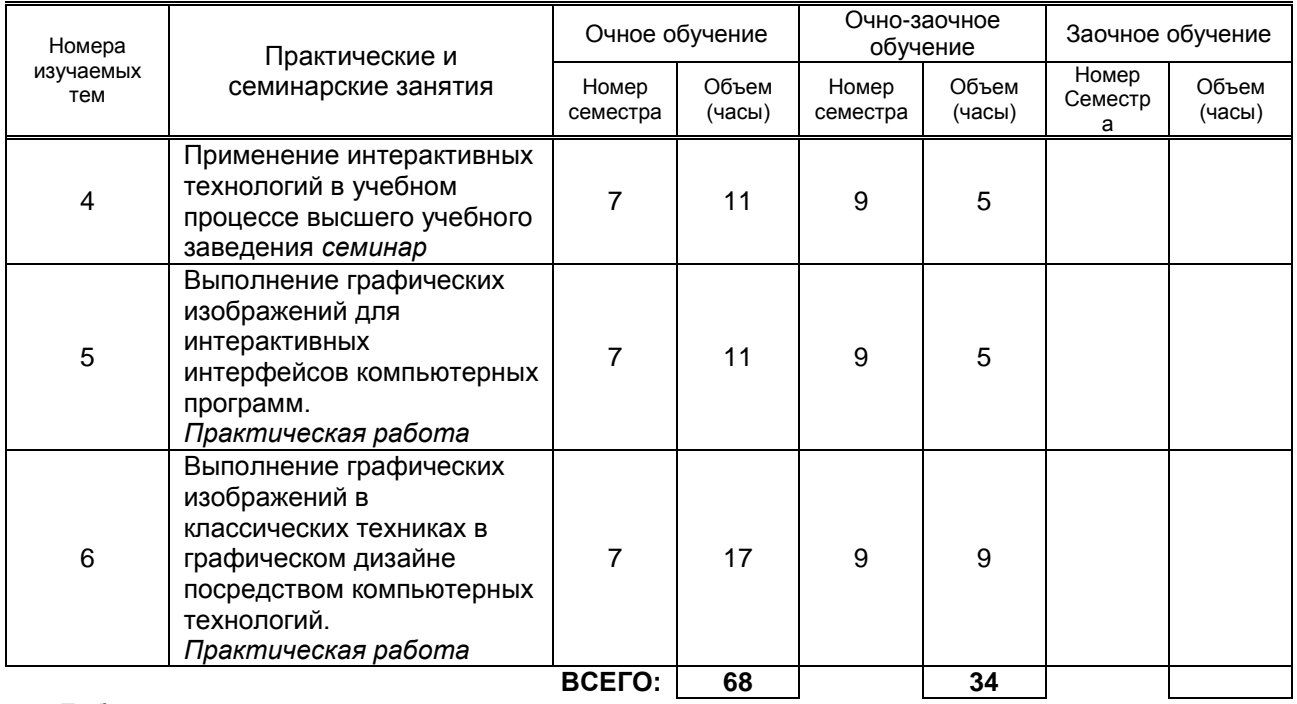

**3.3. Лабораторные занятия** не предусмотрено

# **4. КУРСОВОЕ ПРОЕКТИРОВАНИЕ** не предусмотрено

## **5. ТЕКУЩИЙ КОНТРОЛЬ УСПЕВАЕМОСТИ ОБУЧАЮЩЕГОСЯ**

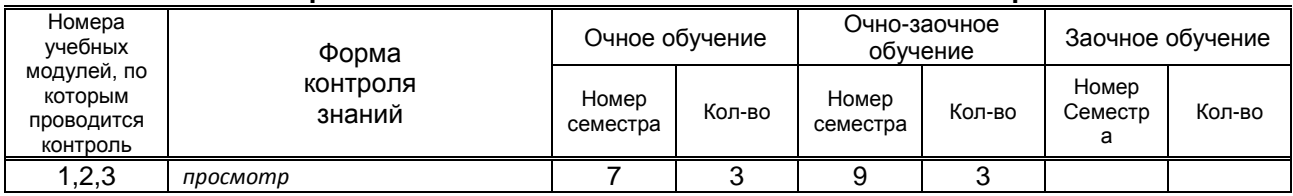

# **6. САМОСТОЯТЕЛЬНАЯ РАБОТА ОБУЧАЮЩЕГОСЯ**

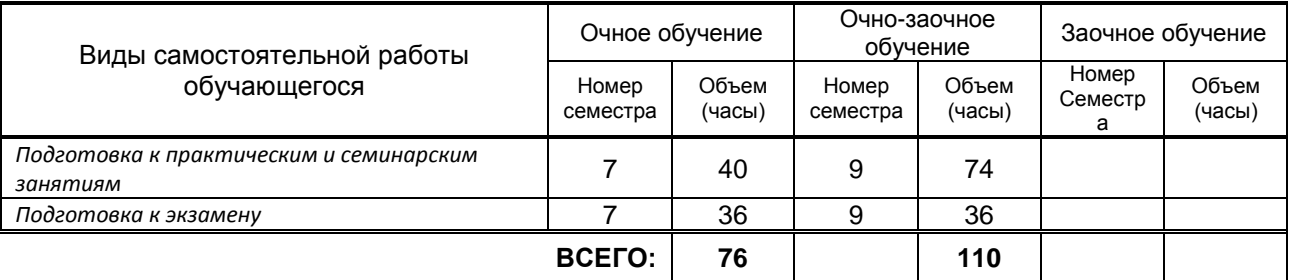

# **7. ОБРАЗОВАТЕЛЬНЫЕ ТЕХНОЛОГИИ**

#### **7.1. Характеристика видов и используемых инновационных форм учебных занятий**

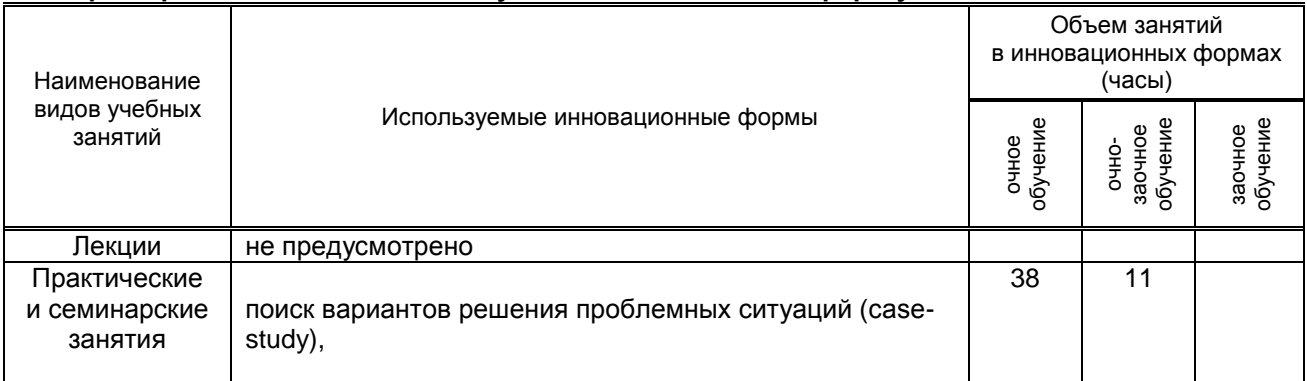

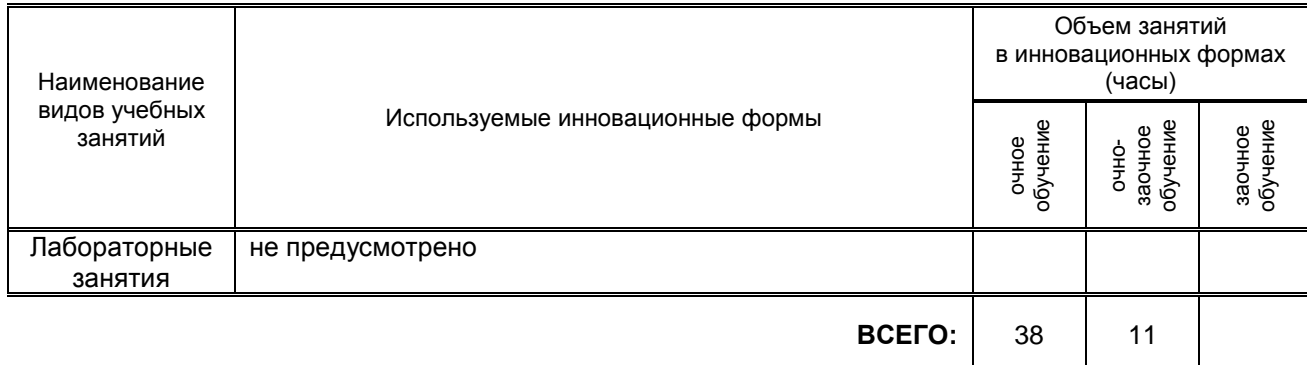

#### **7.2. Балльно-рейтинговая система оценивания успеваемости и достижений обучающихся**

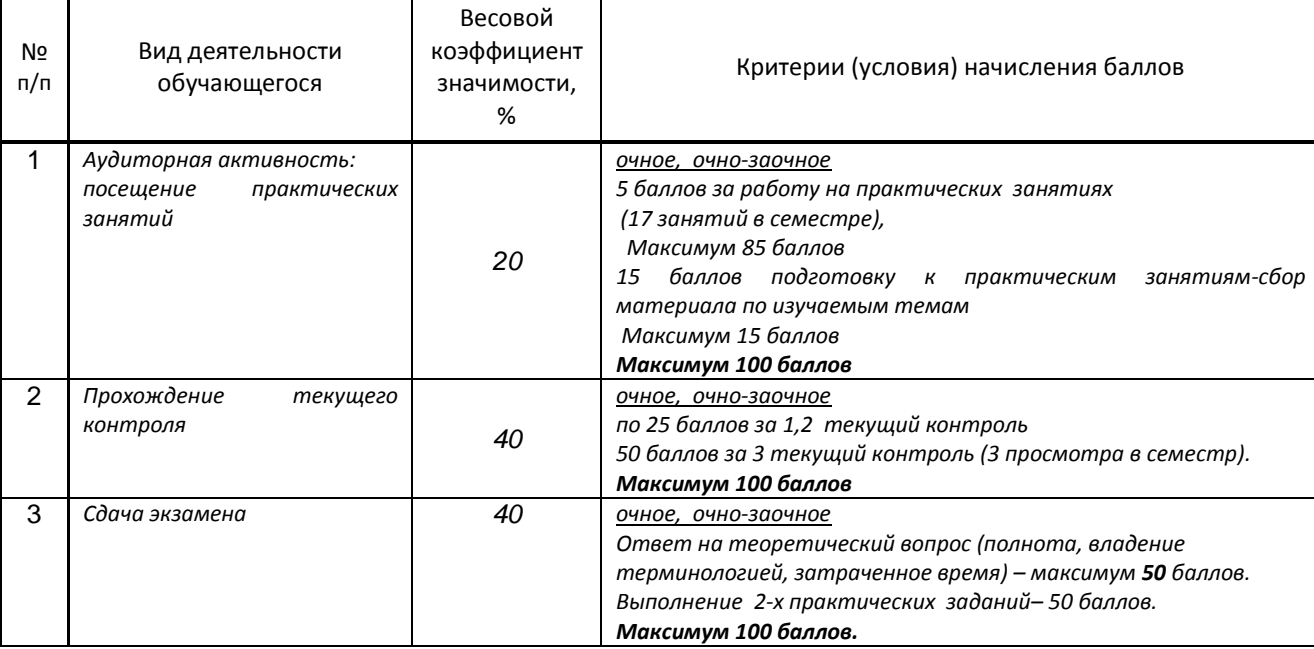

#### **Перечень и параметры оценивания видов деятельности обучающегося**

#### **Перевод балльной шкалы в традиционную систему оценивания**

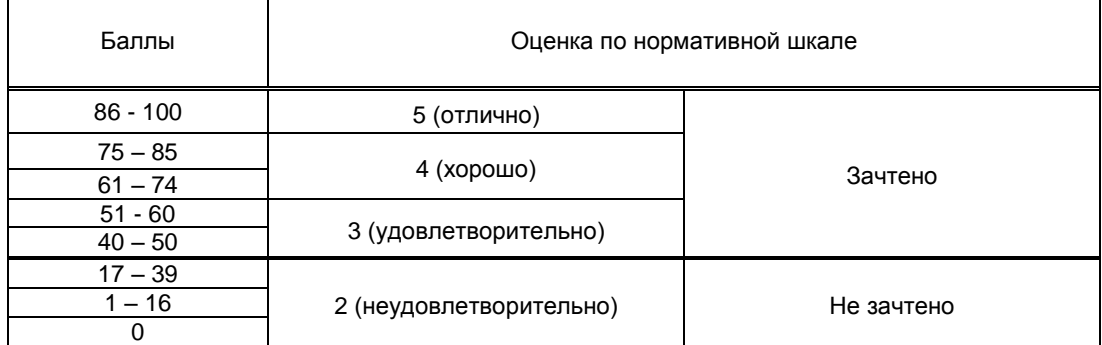

# **8. ОБЕСПЕЧЕНИЕ ДИСЦИПЛИНЫ**

### **8.1. Учебная литература**

#### а) основная учебная литература

1. Берлин А.Н. Основные протоколы Интернет [Электронный ресурс]: учебное пособие / Берлин А.Н.— Электрон. текстовые данные.— М.: Интернет-Университет Информационных Технологий (ИНТУИТ), 2016.— 602 c.— Режим доступа: http://www.iprbookshop.ru/52181.— ЭБС «IPRbooks», по паролю.

2.Забелин Л.Ю. Основы компьютерной графики и технологии трехмерного моделирования [Электронный ресурс]: учебное пособие/ Забелин Л.Ю., Конюкова О.Л., Диль О.В.— Электрон. текстовые данные.— Новосибирск: Сибирский государственный университет телекоммуникаций и информатики, 2015.— 259 c.— Режим доступа: http://www.iprbookshop.ru/54792.html.— ЭБС «IPRbooks»

3.Основы информационных технологий [Электронный ресурс]: учебное пособие]/ С.В. Назаров [и др.].— Электрон. текстовые данные.— М.: Интернет-Университет Информационных Технологий (ИНТУИТ), 2016.— 530 c.— Режим доступа: http://www.iprbookshop.ru/52159.— ЭБС «IPRbooks», по паролю.

б) дополнительная учебная литература

1.Дизайн интерфейса в игровой графике (Визуальный дизайн интерфейса компьютерных игр) [Электронный ресурс]: методические указания для студентов специальности 54.03.01 – Дизайн/ сост. Ю. В. Киргизов. – СПб.: СПГУТД, 2015. – 44 с. – Режим доступа: http://publish.sutd.ru/tp\_ext\_inf\_publish.php?id=2562, по паролю

2.Катунин Г.П. Основы работы с мультимедийной информацией в программах Apple [Электронный ресурс]: монография/ Катунин Г.П.— Электрон. текстовые данные.— Саратов: Вузовское образование, 2017.— 317 c.— Режим доступа: http://www.iprbookshop.ru/60185.— ЭБС «IPRbooks», по паролю

3.Катунин Г.П. Основы мультимедийных технологий [Электронный ресурс]: учебное пособие/ Катунин Г.П.— Электрон. текстовые данные.— Саратов: Вузовское образование, 2017.— 793 c.— Режим доступа: http://www.iprbookshop.ru/60184.html.— ЭБС «IPRbooks»

4.Лаптев В. В. Основы режиссуры [Электронный ресурс]: цветокоррекция видеоизображения: учебное пособие / В. В. Лаптев, В. Э. Янчус. — СПб. :СПГУТД, 2015. — 35 с. – Режим доступа: http://publish.sutd.ru/tp\_ext\_inf\_publish.php?id=2379, по паролю

5. Лепская Н.А. Художник и компьютер [Электронный ресурс]: учебное пособие/ Лепская Н.А.—<br>Электрон. текстовые данные.— М.: Когито-Центр, 2013.— 172 с.— Режим доступа: Электрон. текстовые данные. М.: Когито-Центр, 2013.-<br>http://www.iprbookshop.ru/15315.html. http://www.iprbookshop.ru/15315.html.— ЭБС «IPRbooks» 6.Макарова Т.В. Компьютерные технологии в сфере визуальных коммуникаций. Работа с растровой графикой в Adobe Photoshop [Электронный ресурс]: учебное пособие/ Макарова Т.В.— Электрон. текстовые данные.— Омск: Омский государственный технический университет, 2015.— 239 c.— Режим доступа: http://www.iprbookshop.ru/58090.html.— ЭБС «IPRbooks»

7.Перемитина Т.О. Компьютерная графика [Электронный ресурс]: учебное пособие/ Перемитина Т.О.— Электрон. текстовые данные.— Томск: Томский государственный университет систем управления и радиоэлектроники, Эль Контент, 2012.— 144 c.— Режим доступа: <http://www.iprbookshop.ru/13940.html> .- ЭБС «IPRbooks»

8.Хвостова И.П. Компьютерная графика [Электронный ресурс]: учебное пособие/ Хвостова И.П., Серветник О.Л., Вельц О.В.— Электрон. текстовые данные.— Ставрополь: Северо-Кавказский федеральный университет, 2014.— 200 c.— Режим доступа: [http://www.iprbookshop.ru/63097.html.](http://www.iprbookshop.ru/63097.html) — ЭБС «IPRbooks»

### **8.2. Перечень учебно-методического обеспечения для самостоятельной работы обучающихся по дисциплине**

1.3DStudioMAX [Электронный ресурс]: методические указания / Сост. Жукова Л. Т., Хмызникова В. А. — СПб.: СПГУТД, 2014.— 73 с.— Режим доступа: http://publish.sutd.ru/tp\_ext\_inf\_publish.php?id=1772, по паролю.

2. Компьютерная графика [Электронный ресурс]: методические указания / Сост. Медведева А. А. — СПб.: СПГУТД, 2015.— 48 c.— Режим доступа: http://publish.sutd.ru/tp\_ext\_inf\_publish.php?id=3022, по паролю.

3D-графика и дизайн [Электронный ресурс]: методические указания / Сост. Коваленко А. Н., Лукин В. Г., Дроздова Е. Н. — СПб.: СЗИП СПГУТД, 2014.— 55 c.— Режим доступа: http://publish.sutd.ru/tp\_ext\_inf\_publish.php?id=2082, по паролю.

4.Эффективная аудиторная и самостоятельная работа обучающихся [Электронный ресурс]: методические указания / сост. С. В. Спицкий. — СПб.: СПбГУПТД, 2015. – Режим доступа: http://publish.sutd.ru/tp\_get\_file.php?id=2015811, по паролю.

 5.Организация самостоятельной работы обучающихся [Электронный ресурс]: методические указания / сост. И. Б. Караулова, Г. И. Мелешкова, Г. А. Новоселов. – СПб.: СПГУТД, 2014. – 26 с. – Режим доступ http://publish.sutd.ru/tp\_get\_file.php?id=2014550, по паролю.

### **8.3.Перечень ресурсов информационно-телекоммуникационной сети "Интернет", необходимых для освоения дисциплины**

1.Электронно-библиотечная система IPRbooks [Электронный ресурс]: http://www.iprbookshop.ru

2. Электронная библиотека учебных изданий СПбГУПТД [Электронный ресурс]: [http://publish.sutd.ru](http://publish.sutd.ru/)

**8.4.Перечень информационных технологий, используемых при осуществлении образовательного процесса по дисциплине, включая перечень программного обеспечения и информационных справочных систем** *(при необходимости)*

- 1. Adobe Creative Cloud for Teams
- 2. V-Ray for 3ds Max
- 3. Red Giant Trapcode Suite

### **8.5.Описание материально-технической базы, необходимой для осуществления образовательного процесса по дисциплине**

- 1. Компьютеры: PC, Macintosh.
- 2. Телевизор с диагональю 107см для демонстрации уроков, примеров и презентаций.

3. Проекторы.

4. Подборки образцов работ студентов по темам в электронном и печатном виде.

### **8.6. Иные сведения и (или) материалы**

## **9. МЕТОДИЧЕСКИЕ УКАЗАНИЯ ДЛЯ ОБУЧАЮЩИХСЯ ПО ОСВОЕНИЮ ДИСЦИПЛИНЫ**

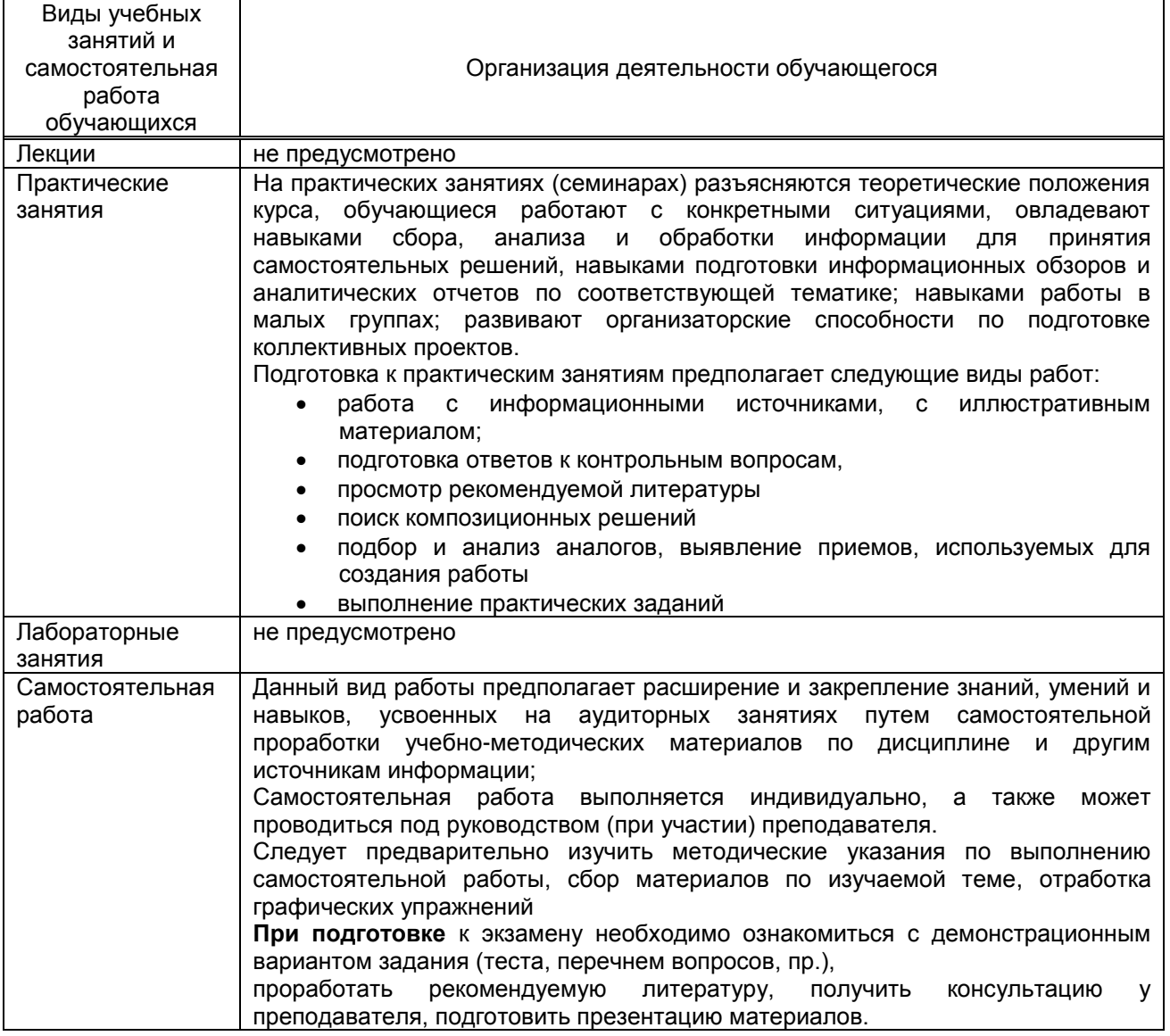

# **10. ФОНД ОЦЕНОЧНЫХ СРЕДСТВ ДЛЯ ПРОВЕДЕНИЯ ПРОМЕЖУТОЧНОЙ АТТЕСТАЦИИ**

**10.1. Описание показателей и критериев оценивания компетенций на различных этапах их формирования, описание шкал оценивания**

### **10.1.1. Показатели оценивания компетенций на этапах их формирования**

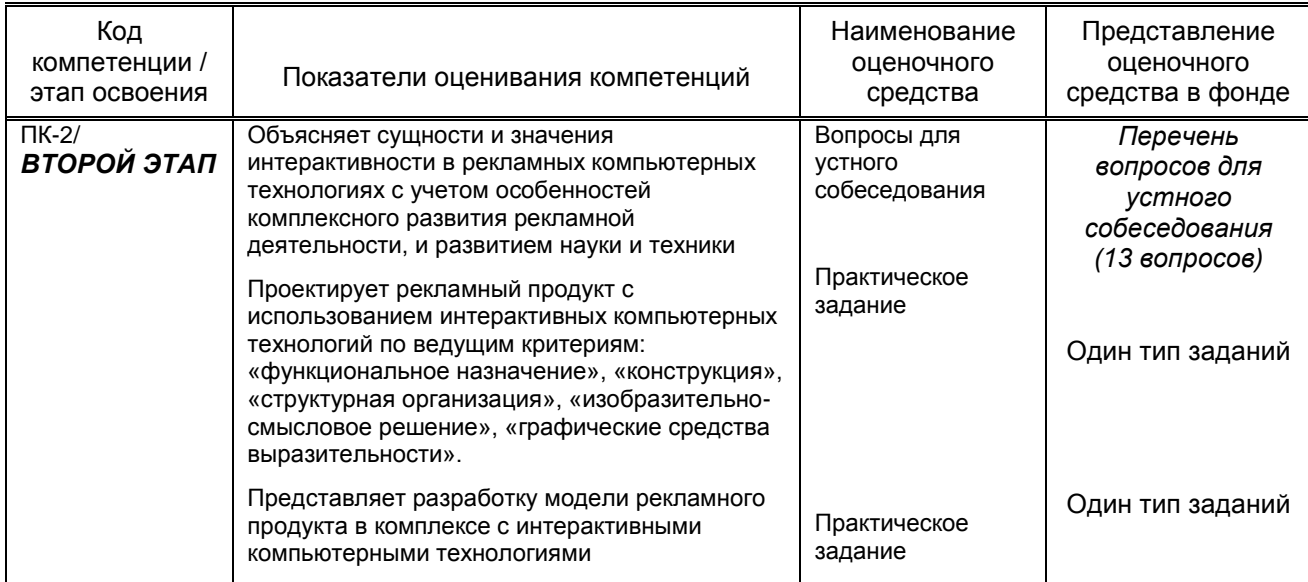

### 10.1.2. Описание шкал и критериев оценивания сформированности компетенций

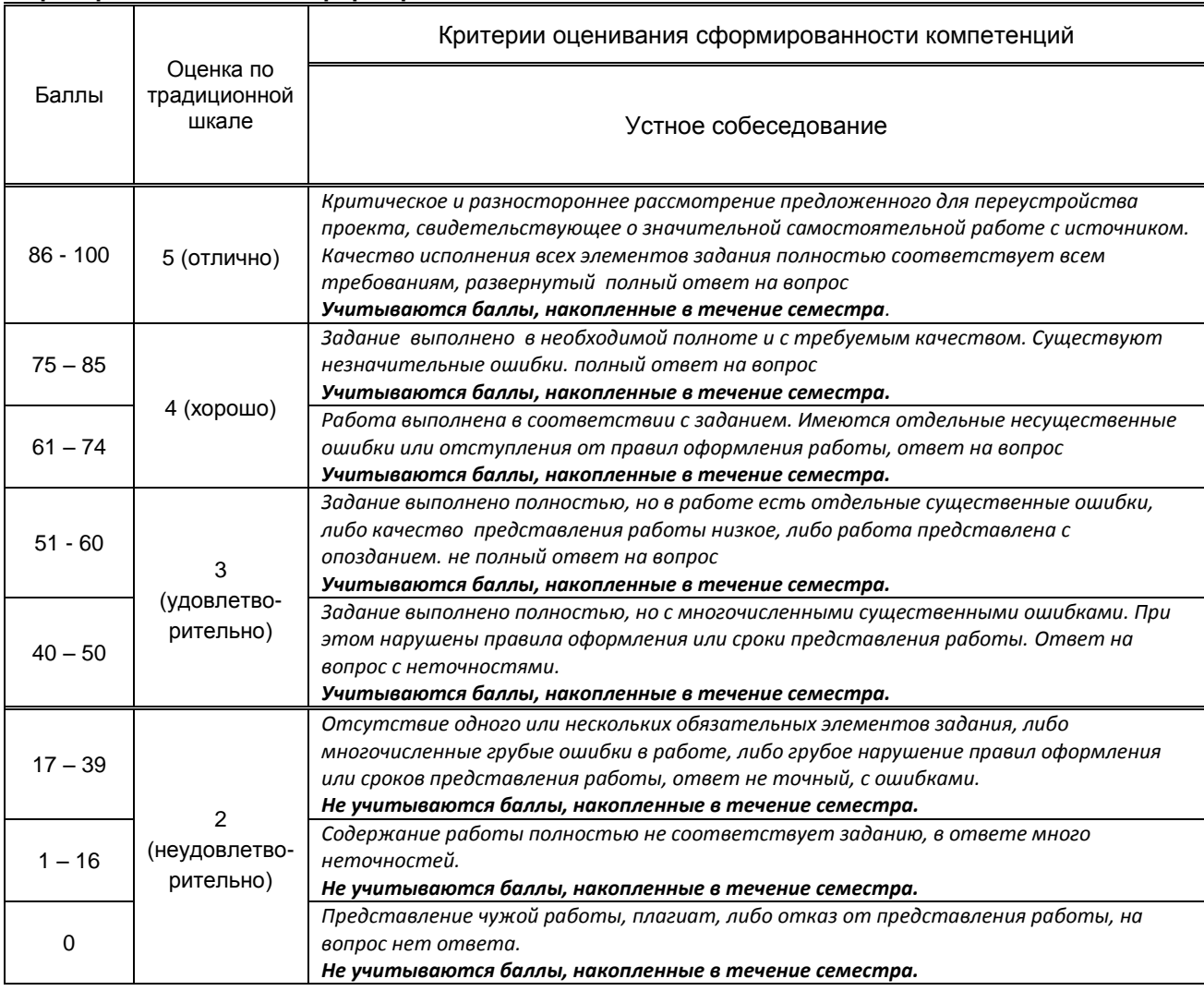

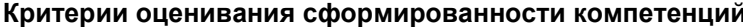

\* Существенные ошибки - недостаточная глубина и осознанность ответа (например, студент не смог применить теоретические знания для объяснения явлений, для установления причинно-следственных связей, сравнения и классификации явлений и т.д.).

, Несущественные ошибки – неполнота ответа (например, упущение из вида какого-либо нехарактерного факта \*<br>дополнения при описании процесса, явления, закономерностей и т.д.); к ним могут быть отнесены оговорки, допущенные при невнимательности студента.

**10.2. Типовые контрольные задания или иные материалы, необходимые для оценки знаний, умений, навыков и (или) опыта деятельности, характеризующие этапы формирования компетенций**

### **10.2.1. Перечень вопросов (тестовых заданий), разработанный в соответствии с установленными этапами формирования компетенций**

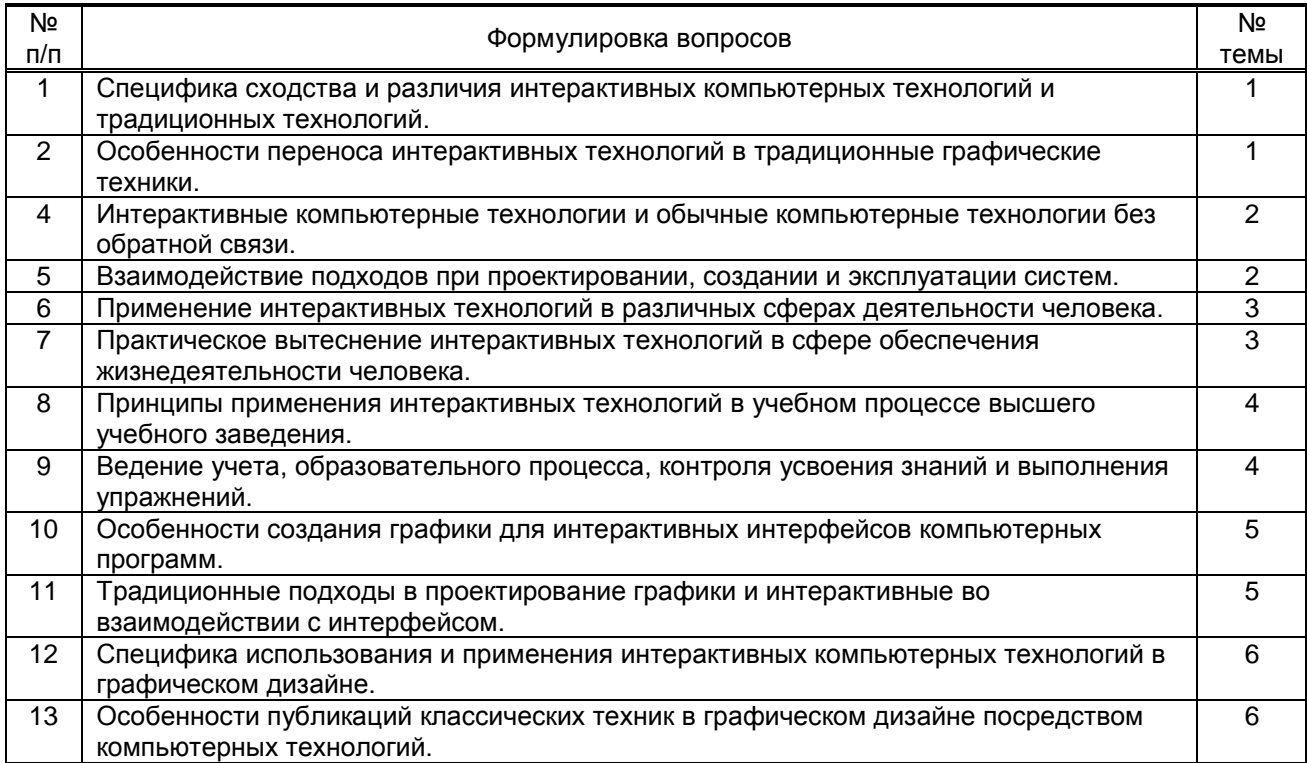

### **Вариант тестовых заданий, разработанных в соответствии с установленными этапами формирования компетенций**

 **10.2.2. Перечень тем докладов** *(рефератов, эссе, пр.)***, разработанных в соответствии с установленными этапами формирования компетенций**

#### **Вариант типовых заданий (задач, кейсов), разработанных в соответствии с установленными этапами формирования компетенций**

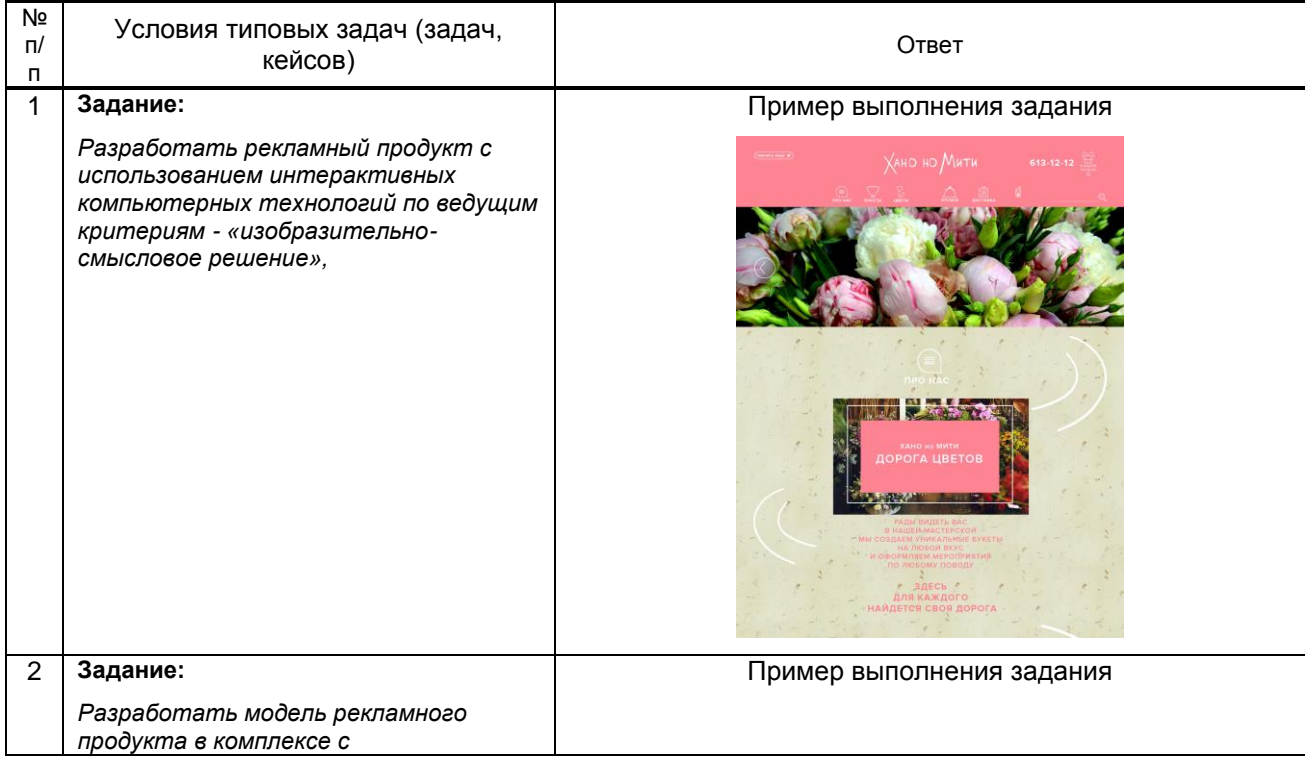

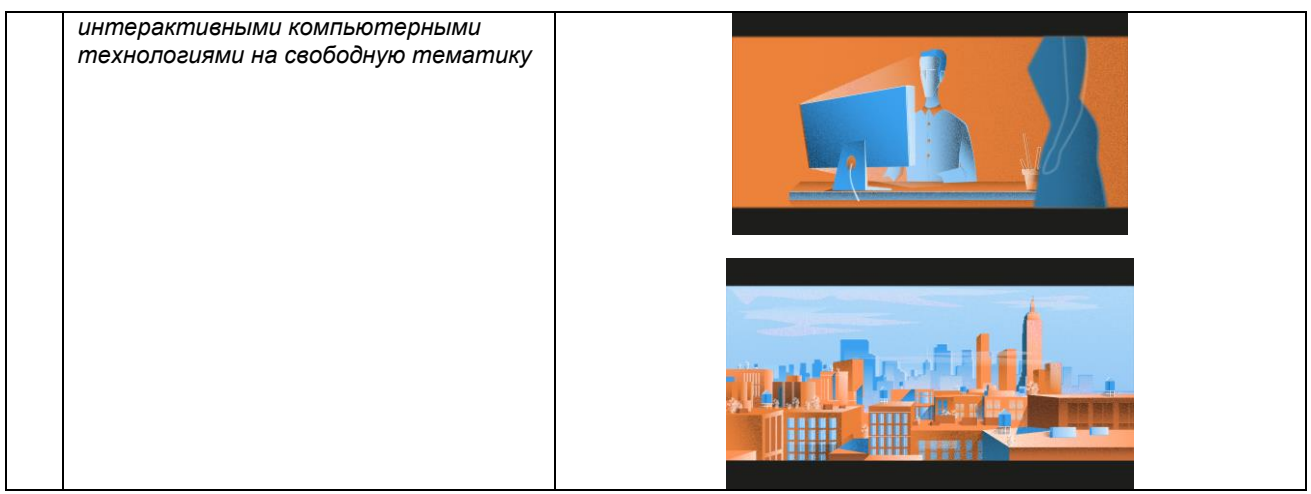

### 10.3. Методические материалы,

### определяющие процедуры оценивания знаний, умений, владений (навыков и (или) практического опыта деятельности), характеризующих этапы формирования компетенций

10.3.1. Условия допуска обучающегося к сдаче (экзамена, зачета и / или защите курсовой работы) и порядок ликвидации академической задолженности

Положение о проведении текущего контроля успеваемости и промежуточной аттестации обучающихся (принято на заседании Ученого совета 31.08.2013г., протокол № 1)

### 10.3.2. Форма проведения промежуточной аттестации по дисциплине

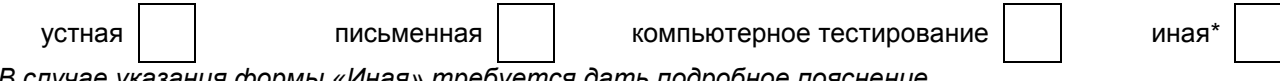

\*В случае указания формы «Иная» требуется дать подробное пояснение

### 10.3.3. Особенности проведения экзамена

экзамен проводится в форме выполнения и просмотра практических заданий. Студенту задаются теоретические вопросы по пройденным учебным модулям, вопросы по выполненным практическим заданиям, в соответствии с показателями оценивания компетенций